## http://www.EmbeddedDataSystems.com **THE SYSTEMS**

# Manual del usuario del HA7E

Adaptador ASCII de RS232 a 1-Wire

## **CARACTERÍSTICAS**

- Soporte de comandos ASCII para todos los dispositivos 1-Wire.
- · Alimentación por líneas del protocolo handshake RS232.
- Encendido y apagado automático
- · Proporciona automáticamente un pull-up-fuerte inteligente.
- Hasta 100 dispositivos y 1.000 pies por cada red de cable trenzado CAT-5.
- Búsquedas, Búsqueda por familia y Búsqueda condicional.
- · Comandos en modo de Bloque soportando todas las funciones de dispositivos 1-Wire.
- Soporte para Estructura de Archivo Touch Memory de los iButtons de Dallas
- Semiconductor.
- · Protección ESD mayor a 27kV (Modelo de Referencia IEC801-2) en el bus 1-Wire.
- · CRC16 automático para archivos TMEX.
- Carcasa ABS.
- Bajo costo.

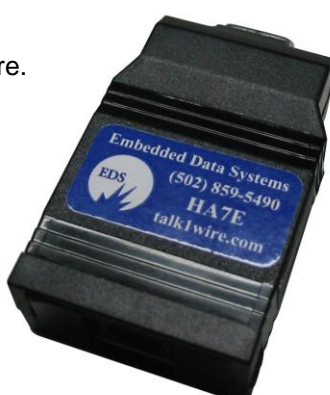

## **DESCRIPCIÓN**

El HA7E es una interfaz RS232 a 1-Wire en una carcasa ABS muy pequeña, diseñado para ofrecer un conjunto de comandos ASCII para host con puerto serial RS232 que requieran atender dispositivos iButton y 1-Wire de Dallas Semiconductor. El HA7E libera al host de la carga de tener que generar las ondas de tiempo-crítico de las comunicaciones 1-Wire, al mismo tiempo que da soporte a todos los dispositivos 1-Wire a través de comandos ASCII simples que pueden generarse fácilmente. El HA7E hace todo el trabajo pesado de realizar la interfaz con redes 1-Wire.

Su bajo consumo de energía y pequeño tamaño, así como sus características de encendido y apagado automático, le permiten al HA7E funcionar en aplicaciones de bajo consumo de energía o de baterías, sin necesidad de señales de control de energía de parte del dispositivo host. La única señal de interfaz necesaria es el nivel TX, RX, RTS y DTR del RS232. Así, cuando un comando ASCII serial le sea enviado, el HA7E se despertará, procesará el comando, enviará la respuesta y se cambiará a un Bajo Consumo. El bus 1-wire puede dejarse en un estado de consumo Bajo o Alto, al mismo tiempo que al HA7E se le mantiene en un consumo Bajo. Mientras se encuentra en el modo de Bajo consumo, el HA7E sólo requiere de una corriente de reposo muy pequeña.

El HA7E puede llevar a cabo funciones de Búsquedas y de Búsqueda por familia, facilitando la recolección de los números únicos de serie de 64 bits de todos los dispositivos conectados. Para aquellos dispositivos sensores que requieren que se les suministre energía adicional durante los períodos de conversión de datos (como por ejemplo los sensores de temperatura DS1920 y DS1820), el HA7E suministra automáticamente la corriente adicional que necesitan estos dispositivos, por medio de un pull-up-fuerte inteligente incorporado. Los iButtons de Dallas Semiconductor que almacenan los datos en formato de Archivo de Touch Memory TMEX (Memoria de contacto) pueden ser leídos mediante simples comandos ASCII. El HA7E automáticamente generará y comprobará las verificaciones de error CRC16 de los registros de Archivo Touch Memory. El HA7E soporta dispositivos 1-Wire analógicos, digitales y de temperatura, así como todos los iButtons de Dallas Semiconductor.

1-Wire® y iButton® son marcas registradas de Dallas Semiconductor. TMEX™ es una marca de Dallas Semiconductor.

#### **Lista de comandos**

#### **'S' BUSCAR ROM:**

Permite al HA7E usar un proceso de eliminación para identificar los códigos en ROM de 64 bits de todos los dispositivos esclavos en el bus.

#### **'s' BUSCAR ROM SIGUIENTE:**

Identifica los códigos en ROM de 64 bits del siguiente dispositivo en el bus, debe precederle un comando "S".

#### **'F' BUSCAR POR FAMILIA:**

Comando de búsqueda, excepto que sólo participarán en la búsqueda aquellos dispositivos en los cuales coincida su Código de familia.

## **'f' BUSCAR POR FAMILIA SIGUIENTE:**

Comando de búsqueda del Código de Familia siguiente; debe precederle un comando "F" o "f".

## **'C' BUSCAR CONDICIONAL (BUSCAR ALARMA):**

Comando de búsqueda, salvo que sólo participarán en la búsqueda aquellos dispositivos que cumplan con una cierta condición.

#### **'A' Seleccionar DIRECCIÓN:**

Selecciona un dispositivo en el bus 1-Wire que tenga el código ROM de 64 bits coincidente.

#### **'Z' ESCRIBIR BIT CERO:**

Este comando permite escribir en el bus un sólo bit cero.

#### **'O' ESCRIBIR/LEER UN BIT:**

Este comando permite escribir o leer en el bus un sólo bit uno, o leer un bit cero.

## **'R' RESTABLECER (RESET) 1-WIRE:**

El comando Restablecer genera un pulso para restablecer (reset) el bus 1-Wire.

#### **'G' LEER PÁGINA:**

Permite leer una página de datos de un dispositivo de memoria iButton o 1-Wire.

#### **'g' LEER PÁGINA SIGUIENTE:**

Lee la página siguiente de un dispositivo de memoria iButton o 1-Wire, debe precederle un comando "G" o "g".

#### **'L' LEER REGISTRO DE ARCHIVO:**

Permite leer un registro de datos de un archivo TMEX™ de un dispositivo de memoria iButton o 1-Wire.

## **'l' LEER REGISTRO DE ARCHIVO SIGUIENTE:**

Lee el siguiente registro de archivo TMEX™, debe precederle un comando "L" o "l".

#### **'U' ESCRIBIR REGISTRO de Archivo EN LA PÁGINA, CON CRC16:**

Escribe a dispositivos 1-Wire y iButtons en registros con Estructura de Archivos Touch Memory.

## **'W' ESCRIBIR BLOQUE:**

Similar al comando escribir/ leer bit, en bloques de hasta 32 bytes.

## **'M' COMANDO COINCIDIR CON ROM:**

Envía un comando Restablecer (Reset) y Coincidir con ROM al dispositivo seleccionado actualmente.

## **'P' BAJO CONSUMO en el Bus 1-Wire:**

Al finalizar este comando, el bus 1-Wire y el HA7E se cambiarán a bajo consumo.

## **Comando Buscar ROM**

#### **'S' BUSCAR ROM**

**Forma: "S"** (un comando de un sólo carácter)

Cuando un sistema es arrancado inicialmente, puede ser que la aplicación host no conozca el número de dispositivos conectados al bus 1–Wire, o sus códigos en ROM de 64 bits. El comando Buscar ROM permite que el HA7E emplee un proceso de eliminación para identificar los códigos en ROM de 64 bits de todos los dispositivos en el bus. El proceso de búsqueda en ROM consiste en la repetición de una simple rutina de 3 pasos: leer un bit, leer el complemento del bit, para después escribir el valor deseado de ese bit. El HA7E ejecuta esta simple rutina de 3 pasos sobre cada bit en la ROM. Después de hacer una pasada completa, el HA7E ya conoce el contenido de la ROM de un dispositivo. Este código ROM de 64 bits es después reportado como una cadena hexadecimal ASCII de 8 bits. Mediante pasadas adicionales puede identificarse el total de dispositivos restantes y sus respectivos códigos ROM. El comando Buscar ROM del HA7E encontrará los códigos en ROM de un dispositivo esclavo en el bus (el primero en el orden de búsqueda). La aplicación host puede recordar este código ROM en referencias futuras a este dispositivo esclavo por medio del comando seleccionar dirección "A". Para una explicación detallada de la función Buscar ROM, consulte el capítulo 5 del Libro de estándares del iButton DS19xx de Dallas Semiconductor.

El comando Buscar ROM selecciona el dispositivo 1-Wire que corresponda al código ROM enviado al host como respuesta al final. Los dispositivos también pueden seleccionarse mediante los comandos "A" (dirección), "M" (coincidir con ROM) o "F" (búsqueda por familia). Una vez que un dispositivo ha sido seleccionado, todos los comandos operarán sobre el mismo, y hasta que se seleccione un dispositivo diferente.

**Ejemplo:** Leer los códigos ROM del primer dispositivo esclavo en el bus.

Comando Respuesta

S 7F0000000836A410<CR>

## **'s' BUSCAR ROM SIGUIENTE**

**Forma: "s"** (un comando de un sólo carácter)

El comando Buscar ROM siguiente debe usarse después de la primera búsqueda, para averiguar los demás códigos ROM. Este comando sólo puede usarse después de un comando "S" o "s" para obtener una respuesta válida. Este comando puede enviarse en forma repetitiva hasta haber encontrado todos los códigos ROM de los dispositivos 1-Wire.

El comando Buscar ROM Siguiente selecciona el dispositivo 1-Wire que corresponda con el código ROM enviado al host como respuesta al final. Los dispositivos también pueden seleccionarse mediante los comandos "A" (dirección), "M" (coincidir con ROM) o "F" (búsqueda por familia). Una vez que un dispositivo ha sido seleccionado, todos los comandos operarán sobre el mismo, y hasta que se seleccione un dispositivo diferente.

**Ejemplo:** Leer los códigos ROM de todos los dispositivos esclavos en el bus.

Comando Respuesta

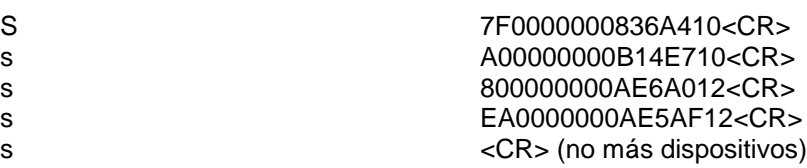

#### **Comando Buscar por Familia**

#### **'F' BUSCAR POR FAMILIA 'f' BUSCAR POR FAMILIA SIGUIENTE**

**Forma: Fc Donde** "F" es la orden del comando y "c" es el código de la familia.

La Búsqueda por familia acelera el proceso de seleccionar un dispositivo específico en el bus 1-Wire, si el usuario conoce el código de la familia. En una red con muchos dispositivos, el usuario puede desear leer, por ejemplo, las temperaturas de todos los sensores basados en el DS1820. El comando Buscar por familia "F10" puede usarse para localizar el primer sensor y la temperatura puede leerse con el comando "W". Los sensores de temperatura que sigan pueden seleccionarse con el comando "f" y leídos con el comando "W", hasta que todas las temperaturas hayan sido leídas (lo que es indicado por un CR como única respuesta, o un código ROM con un diferente código de familia como respuesta).

El comando Buscar Familia selecciona el dispositivo 1-Wire que corresponda con el código ROM enviado al host como respuesta al final. Los dispositivos también pueden seleccionarse con los comandos "A" (dirección) o "S" (buscar). Una vez que un dispositivo ha sido seleccionado, todos los comandos operarán sobre el mismo, y hasta que se seleccione un dispositivo diferente.

**Ejemplo:** Buscar todos los dispositivos sensores de temperatura DS1820/DS1920 que haya en el bus, con código de familia 10, y leer los datos de la temperatura con el comando "W".

**Nota:** Después de haberse seleccionado al primer dispositivo que tenga el código de familia deseado, las búsquedas subsecuentes deben de hacerse con el comando "f", hasta que regrese un <CR> sólo, indicando que ya se han encontrado todos.

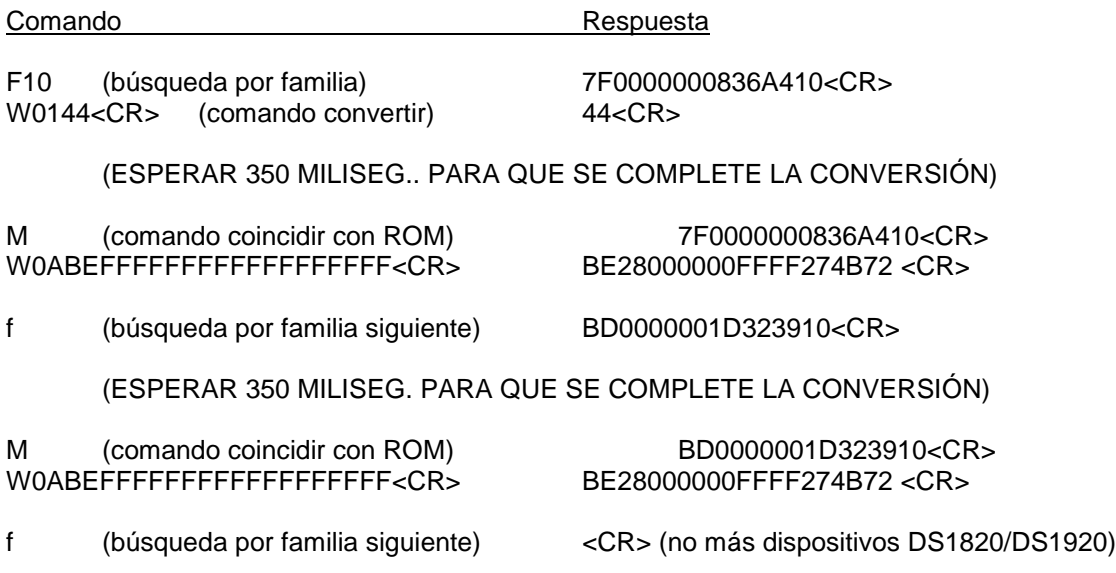

Nota: En este ejemplo puede observarse que el host no requiere almacenar los códigos ROM de los dispositivos en la red para recopilar datos y comunicarse con ellos. Este ejemplo usa el comando búsqueda por familia para seleccionar los dispositivos DS1820/DS1920 y el comando "W" para recopilar los datos de temperatura.

## **Comando BUSCAR Condicional (Alarma)**

#### **'C' BUSCAR CONDICIONAL (BUSCAR ALARMA) 'c' BUSCAR CONDICIONAL SIGUIENTE**

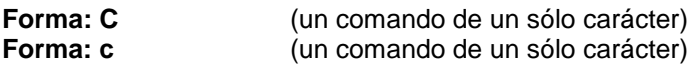

El comando Buscar Condicional ROM opera de manera similar al comando Buscar, excepto que sólo participarán en la búsqueda aquellos dispositivos que cumplan con una determinada condición (dependiente del dispositivo). Éste es un aspecto muy potente de los dispositivos 1-Wire. Esta capacidad permite hacer un muestreo muy veloz y eficiente en el bus 1-Wire de los dispositivos que presenten una cierta actividad deseada. Para mayores detalles sobre la capacidad de búsqueda condicional de un dispositivo específico 1-Wire, consulte las especificaciones de cada dispositivo de Dallas Semiconductor.

El comando Buscar Condicional ROM selecciona el dispositivo 1-Wire que corresponda al código ROM enviado al host como respuesta al final. Los dispositivos también pueden ser seleccionados con los comandos "A" (dirección), "S" (buscar), "F" (búsqueda por familia) y "M" (coincidir con ROM). Una vez que un dispositivo ha sido seleccionado, todos los comandos operarán sobre el mismo, y hasta que se seleccione un dispositivo diferente.

**Ejemplo:** Buscar todos los dispositivos esclavos en el bus que cumplan con las condiciones respectivas de la búsqueda condicional

Nota: cada familia de dispositivos 1-Wire puede o no tener la capacidad de soportar una búsqueda condicional; para mayores detalles, consulte las especificaciones de cada dispositivo en particular.

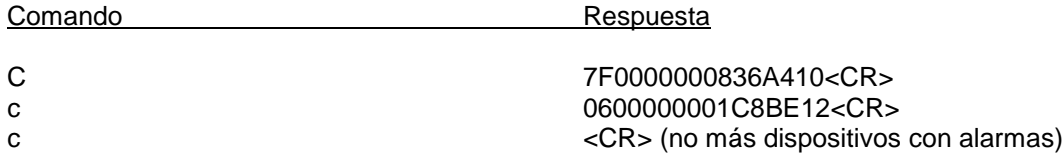

En el ejemplo anterior, un D1820/DS1920 (código de familia 10) presentó una condición de alarma, y un DS2407 (código de familia 12) presentó una condición de alarma pendiente. No hubo otros dispositivos con alarmas pendientes. Para mayores detalles sobre las capacidades de búsqueda condicional (alarma), consulte las especificaciones de cada dispositivo en particular.

## **Comando Seleccionar DIRECCIÓN**

#### **'A' Seleccionar DIRECCIÓN**

**Forma: Aa<CR>** Donde "A" es la orden del comando y "a" es la DIRECCIÓN.

El comando Dirección se usa para seleccionar un dispositivo en el bus 1-Wire. Una vez que un dispositivo ha sido seleccionado, los comandos subsecuentes pueden operar sobre él sin necesidad de seleccionarlo otra vez. El HA7E registrará el código ROM del dispositivo seleccionado y lo usará automáticamente cuando sea necesario para volver a direccionarse sobre el dispositivo seleccionado, sin que los usuarios necesiten reenviar el código ROM. Los códigos ROM se determinan con los comandos "S" buscar, "M" coincidir con ROM y "F" búsqueda por familia.

El comando Dirección selecciona el dispositivo 1-Wire que corresponda con el código ROM en el comando. Los dispositivos también pueden ser seleccionados con los comandos "F" (búsqueda por familia), "S" (buscar) or "M" (coincidir con ROM). Una vez seleccionados, todos los comandos operarán sobre el dispositivo seleccionado, y hasta que se seleccione un dispositivo diferente..

**Ejemplo:** Seleccionar el DS2407 con el código ROM "0600000001C8BE12", leer después el byte de información del canal con el comando "W".

Comando Respuesta A0600000001C8BE12<CR> 0600000001C8BE12<CR> W04F5FFFFFF<CR>
F5FFFFA6<CR>
F5FFFFA6<CR>

El byte de información del canal es A6, el último byte. (Ver las especificaciones del DS2407 de Dallas Semiconductor.)

## **Comando COINCIDIR CON ROM**

#### **'M' Restablecer (reset) el dispositivo y enviar el comando Coincidir con ROM para el dispositivo actual.**

**Forma: "M"** (un comando de un sólo carácter)

El comando Coincidir con ROM se usa para restablecer (reset) y re-seleccionar el dispositivo actual en el bus 1-Wire. Una vez que el dispositivo ha sido seleccionado los comandos subsecuentes pueden operar sobre él sin necesidad de seleccionarlo otra vez. El HA7E registrará el código ROM del dispositivo seleccionado y lo usará automáticamente cuando sea necesario volver a direccionarse sobre el dispositivo seleccionado, sin que los usuarios necesiten reenviar el código ROM. Los códigos ROM se determinan con los comandos "S" buscar, "M" coincidir con ROM y "F" búsqueda por familia.

El comando Coincidir con ROM restablece (reset) y selecciona el dispositivo 1-Wire actual, y responde con el código ROM de ese dispositivo. Los dispositivos también pueden ser seleccionados con los comandos "F" (búsqueda por familia), "S" (buscar) o "M" (coincidir con ROM). Una vez que un dispositivo ha sido seleccionado, todos los comandos operarán sobre el mismo, y hasta que se seleccione un dispositivo diferente.

**Ejemplo:** Restablecer (reset) y re-seleccionar el DS2407 direccionado actualmente, para después leer el byte de información del canal con el comando "W".

Comando **Respuesta** M 0600000001C8BE12<CR> W04F5FFFFFF<CR>FPFFF<CR>FFFFA6<CR>

El byte de información del canal es A6, el último byte. (Ver las especificaciones del DS2407 de Dallas Semiconductor.)

## **Comando ESCRIBIR-UNO /LEER BIT**

#### **COMANDOS 'O' ESCRIBIR-UNO/LEER BIT y 'Z' ESCRIBE-CERO**

**Forma: "O" o "Z"** (comandos de un sólo carácter)

El comando escribir/leer bit es el comando 1-Wire de más bajo nivel. Este comando permite que un sólo bit, ya sea cero (0) o uno (1) sea leído del bus o a un (1) ser escrito en el bus. Esta función se incluye para permitir la manipulación directa de dispositivos 1-Wire, y normalmente no se le requiere.

En un bus 1-Wire, el maestro del bus (el HA7E) escribe un uno (1) bajando el voltaje en el bus por un tiempo corto (para mayores detalles, consulte el capítulo 1 del libro sobre los estándares del iButton DS19xx, de Dallas Semiconductor). Para escribir un cero (0) el maestro del bus mantiene abajo el voltaje del bus por un tiempo más prolongado. Cuando un dispositivo esclavo necesita enviar un bit uno (1), lo consigue simplemente con no hacer nada durante el período en que el maestro del bus está escribiendo un uno (1). Por el contrario, cuando un dispositivo esclavo necesita enviar un cero (0), lo hace manteniendo abajo el voltaje durante el período de escritura de un uno (1) del maestro del bus, pero por un tiempo mayor: el correspondiente al período del cero (0). Esto le permite al dispositivo esclavo enviar ambos valores de bit, uno y cero, sin necesidad de asumir el manejo del bus. El maestro del bus 1-Wire es el que lleva a cabo el manejo; con lo que un dispositivo esclavo sólo necesita mantener el bus abajo durante los períodos en que desea enviar un valor de bit cero (0). La única circunstancia en la cual el esclavo maneja al bus es durante la presencia de un restablecimiento (reset).

El comando "O" es tanto un comando para escribir un bit, como un comando para leer un bit. Cuando el maestro del bus está escribiendo bits, se pueden aplicar ambos comandos "O" y "Z"; pero cuando el maestro del bus está leyendo bits sólo se puede aplicar el comando "O". Al leer un bit, la respuesta a un comando "O" puede ser un "0" o un "1" dependiendo si el dispositivo esclavo mantiene o no al bus abajo, para indicar un bit "0".

El comando de bloque "W" ejecuta esta misma función en bloques de datos.

**Ejemplo:** Escribir un cero "0" en el bus.

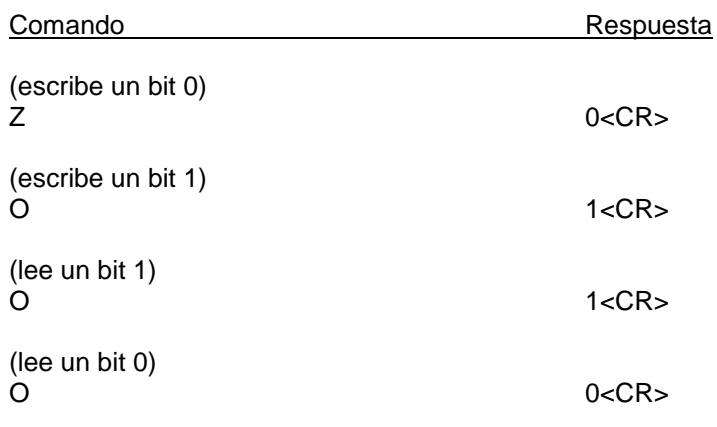

## **Comando RESTABLECER (RESET)**

#### **'R' RESTABLECER (RESET) 1-WIRE.**

**Forma: "R"** (un comando de un sólo carácter)

El comando Restablecer (reset) genera un pulso para restablecer (reset) y determina si hay algún(os) dispositivo(s) esclavo(s) en el bus 1-Wire.

**Ejemplo:** Restablecer (reset) el bus 1-Wire y determinar si hay algunos dispositivos esclavos presentes.

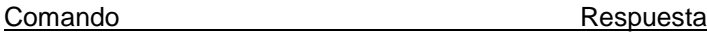

(sin control checksum) R <CR>

## **Comando LEER PÁGINA**

## **"G' LEER PÁGINA. y comando "g" Leer PÁGINA SIGUIENTE.**

**Forma:** Gp Donde "G" es la orden del comando, y "p" es el número de página.

El comando Leer Página permite leer una página de datos de un iButton o de un dispositivo de memoria 1-Wire, sin asumir nada sobre la naturaleza del contenido de la página. Para mayores detalles, consulte el comando "L" (leer registro de archivo) sobre cómo leer registros de un Archivo Touch Memory (TMEX™).

**Ejemplo:** Leer dos páginas de datos, empezando en la página 0F del DS1996 con código ROM EF00000003B7890C.

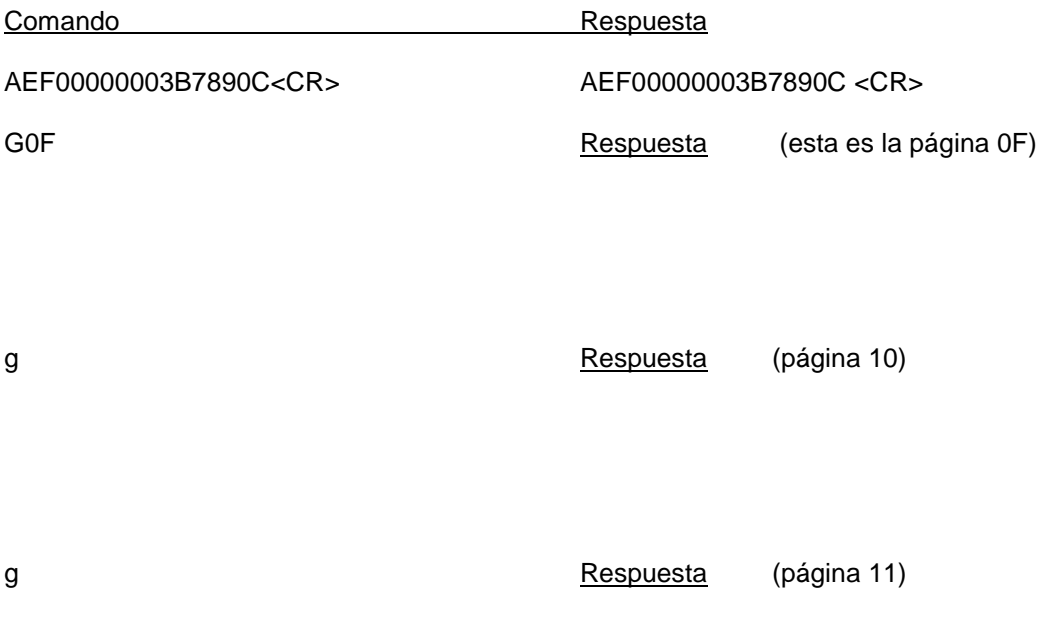

## **Comando LEER REGISTRO DE ARCHIVO**

## **'L' LEER REGISTRO DE ARCHIVO y 'l' LEER REGISTRO DE ARCHIVO SIGUIENTE**

**Forma: Lp** Donde "L" es la orden del comando, y "p" es el número de página.

El comando Leer Registro de Archivo permite leer un registro de un archivo TMEX™ de un iButton o de un dispositivo de memoria 1-Wire. El CRC16 del registro es comprobado, y si el registro no es un Registro de Archivo Touch Memory válido, se genera un código de error (BEL, 07). La cuenta de bytes, el código de continuación y los bytes del CRC16 son removidos del registro del archivo antes de ser enviado. Para una explicación completa de la Estructura de Archivo Touch Memory, consulte el Capítulo 7 del Libro de Estándares del iButton DS19xx de Dallas Semiconductor.

**Ejemplo:** Leer dos registros de un archivo, empezando en la página 0F del DS1996 con código ROM EF00000003B7890C, y leer a continuación el siguiente registro del archivo después de estos dos.

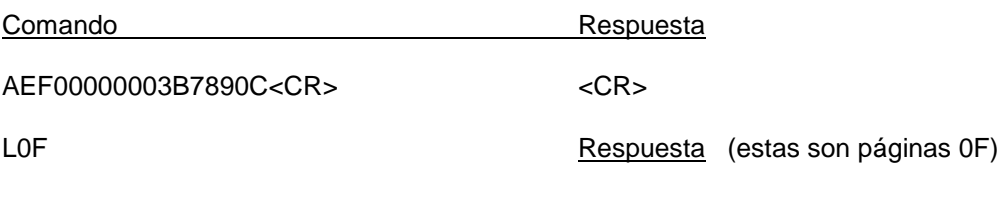

l Respuesta (página 10)

## **Comando ESCRIBIR REGISTRO de Archivo**

#### **'U' ESCRIBIR REGISTRO de Archivo EN LA PÁGINA, CON CRC16.**

#### **Forma: U***p***{***datos***}***<CR>*

Donde [U] es la orden escribir registro, *p* es el número de página del registro a ser escrito, *datos* es una cadena hexadecimal de 0 a 28 bytes que representa los datos a escribir dentro de la página seleccionada. Para una explicación completa de la Estructura de Archivo Touch Memory, consulte el Capítulo 7 del Libro de Estándares del iButton DS19xx de Dallas Semiconductor.

El comando "U" siempre escribirá 28 bytes de datos, aún en el caso de que el usuario envíe menos de 28 bytes. La aplicación puede requerir al usuario que escriba la totalidad de los 28 bytes en cada ocasión. Este comando colocará automáticamente el puntero de continuidad en la siguiente página; esto limita el uso a archivos que tengan registros continuos.

El HA7E sólo puede escribir en dispositivos 1-Wire y iButton en registros con Estructura de Archivos Touch Memory. Sin embargo, el usuario puede comunicarse directamente con cualquier dispositivo 1-Wire o iButton por medio de los comandos escribir/leer bloque; "W". Los comandos de bloque soportan todas las funciones del dispositivo.

**Ejemplo:** Escribir el registro "HA7 is Easy To USE" dentro del archivo que contenga la página 21 (hex) del DS1996 con código ROM EF00000003B7890C.

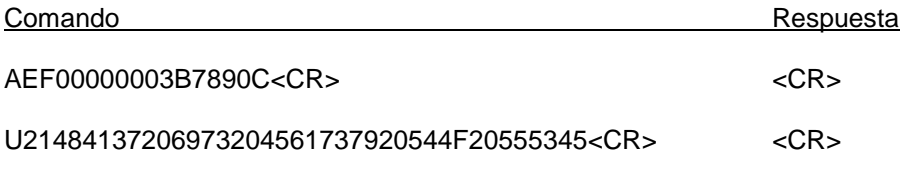

*p*=21, el número de página del registro de archivo en la que se escribirá. *datos,* datos ,484137206973204561737920544F20555345 = "HA7 is Easy To USE" en ASCII hexadecimal.

## **Comandos ESCRIBIR/LEER BLOQUE**

**'W'** 

**Forma: W***b***{***datos***}<CR>** 

Donde *b* es el total de bytes a escribir y *datos* es el bloque a escribir sobre el bus 1-Wire (1-32) bytes.

Los comandos escribir/leer bloque son muy similares al comando escribir/leer bit. Los comandos de bloque llevan a cabo las funciones de escribir/leer bit en bloques de datos de hasta 32 bytes de longitud.

Los comandos escribir/leer bloque son los más poderosos de los comandos 1-Wire que ofrece el HA7E. Estos comandos permiten que bloques de datos, ya sean ceros (0) o unos (1), sean escritos o leídos del bus. Esta función se ofrece para permitir una manipulación directa de dispositivos 1-Wire, y puede ofrecer una interfaz con todas las funciones del dispositivo 1-Wire.

En un bus 1-Wire, el maestro del bus (el HA7E) escribe un uno (1) bajando el voltaje en el bus por un tiempo corto (para mayores detalles, consulte el capítulo 1 del libro sobre los estándares del iButton DS19xx, de Dallas Semiconductor). Para escribir un cero (0) el maestro del bus mantiene abajo el voltaje del bus por un tiempo más prolongado. Cuando un dispositivo esclavo necesita enviar un bit uno (1), lo consigue simplemente con no hacer nada durante el período en que el maestro del bus está escribiendo un uno (1). Por el contrario, cuando un dispositivo esclavo necesita enviar un cero (0), lo hace manteniendo abajo el voltaje durante el período de escritura de un uno (1) del maestro del bus, pero por un tiempo mayor: el correspondiente al período del cero (0). Esto le permite al dispositivo esclavo enviar ambos valores de bit, uno y cero, sin necesidad de asumir el manejo del bus. El maestro del bus 1-Wire es el que lleva a cabo el manejo; con lo que un dispositivo esclavo sólo necesita mantener el bus abajo durante los períodos en que desea enviar un valor de bit cero (0).

Los comandos "W" sirven tanto para escribir un bloque, como para leer un bloque. El maestro del bus siempre escribe, aún cuando se encuentre leyendo. El maestro del bus escribe períodos de 1 siempre que quiere escribir un bit 1 o cuando quiere leer un bit de un esclavo que esté seleccionado. Cuando lee un bit la respuesta a la escritura de un período 1 puede ser un "0" o un "1", dependiendo de si el dispositivo esclavo mantienen o no al bus abajo para indicar un bit "0". Los comandos escribir/leer bloque enviarán hasta 32 bytes de 8-bits cada uno por el bus 1-Wire y registrarán la respuesta del esclavo, y la enviarán de regreso como una respuesta al comando. Esta es una técnica muy potente y eficiente para comunicarse con esclavos 1-Wire.

**Ejemplo:** Seleccionar el DS2407 con código ROM 2400000007377212, emitir el comando Acceder a Canal y leer el Byte de Información del Canal contenido en las compuertas (latches) de entrada, las de de salida y los niveles detectados de las dos líneas I/O PIOA, PIOB.

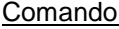

Respuesta

A2400000007377212<CR> 2400000007377212<CR> W04F5CFFFFF<CR>
F5CFFF47<CR>

Nota: se escribieron 4 bytes y se leyeron 4 bytes. El último byte escrito FF es un byte leído que corresponde a la lectura del Byte de Información del Canal en el DS2407. Para mayores detalles sobre la operación del DS2407 consulte las especificaciones del DS2407 de Dallas Semiconductor.

## **Comando BAJO CONSUMO**

#### **'P' BAJO CONSUMO el 1-WIRE.**

**Forma: "P"** (un comando de un sólo carácter)

El comando Bajo consumo provocará que el voltaje en el bus 1-Wire se reduzca a 0 volts.

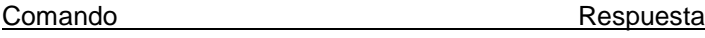

(sin control checksum) P < CR>

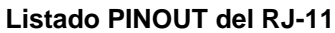

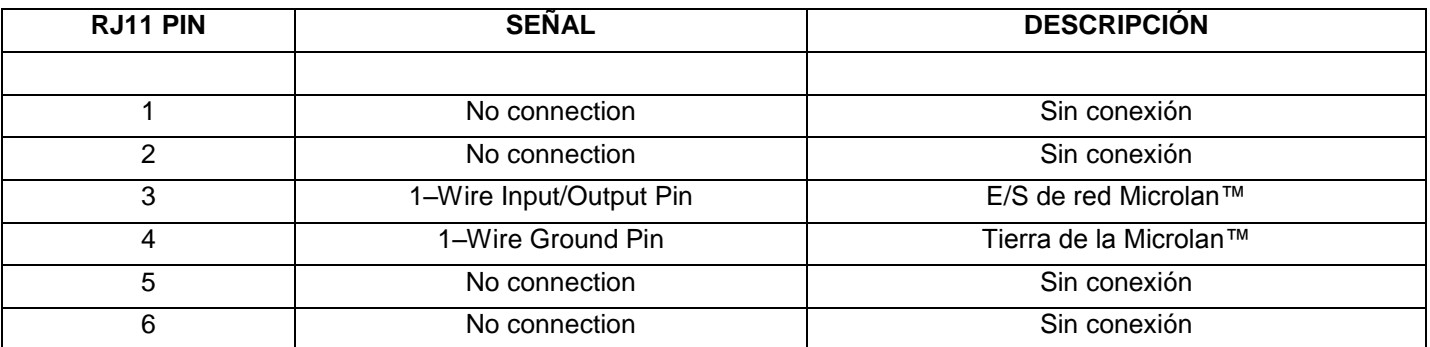

## **Listado PINOUT del DB9**

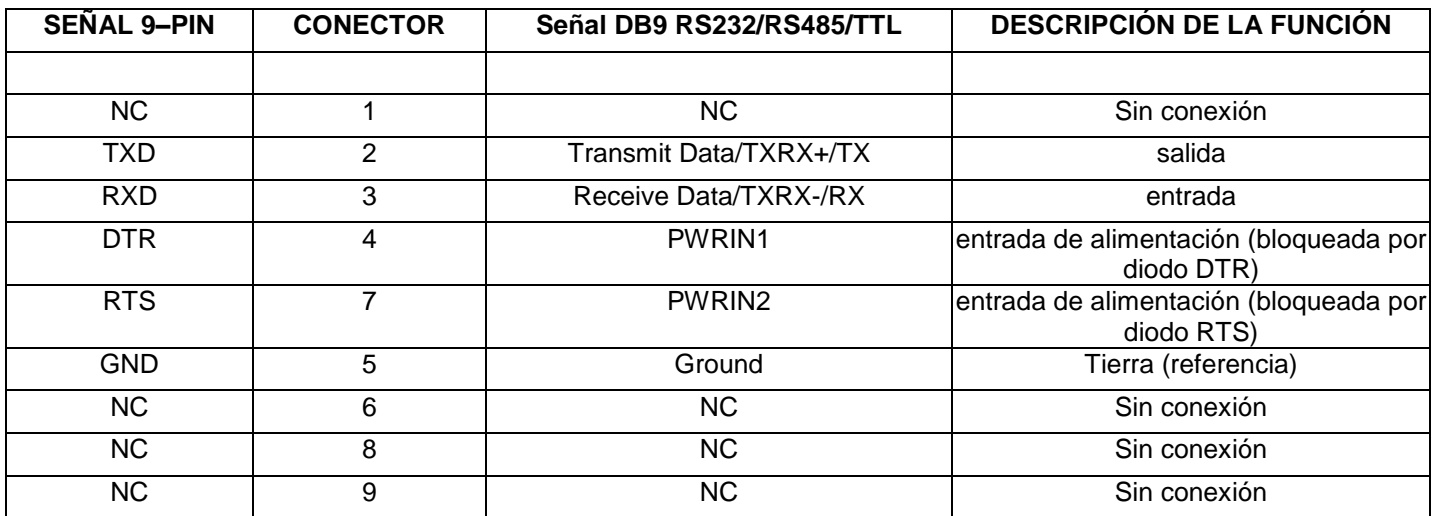